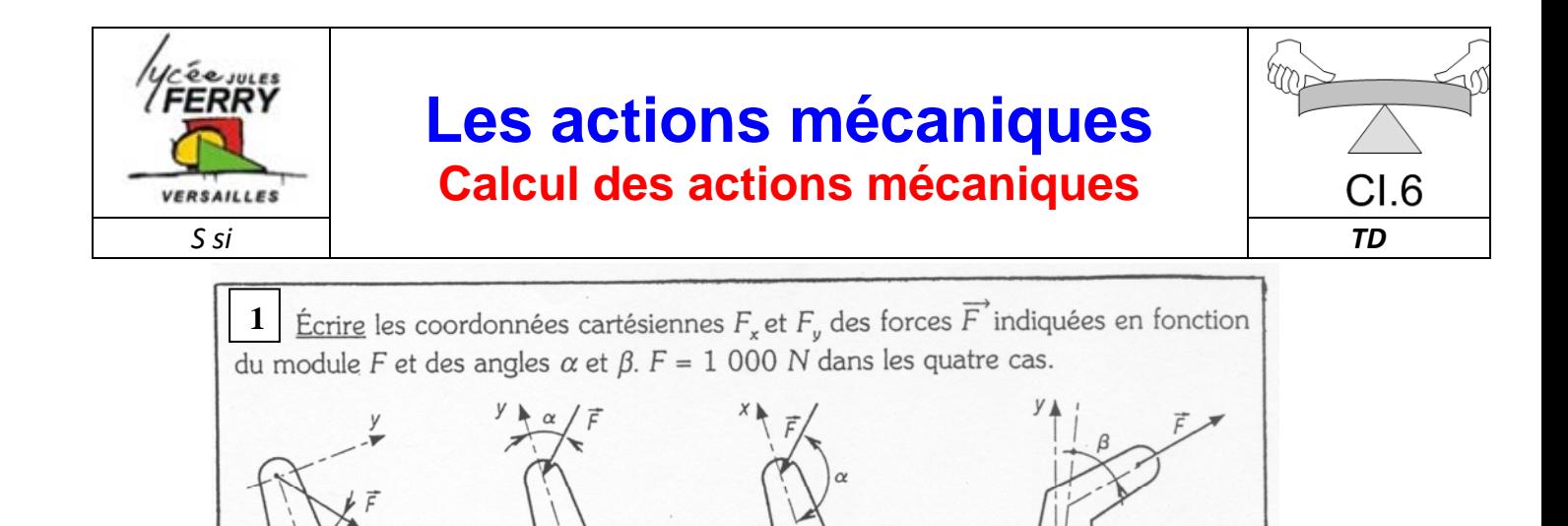

 $\alpha = 135^\circ$ 

 $\alpha = 45^{\circ}$ 

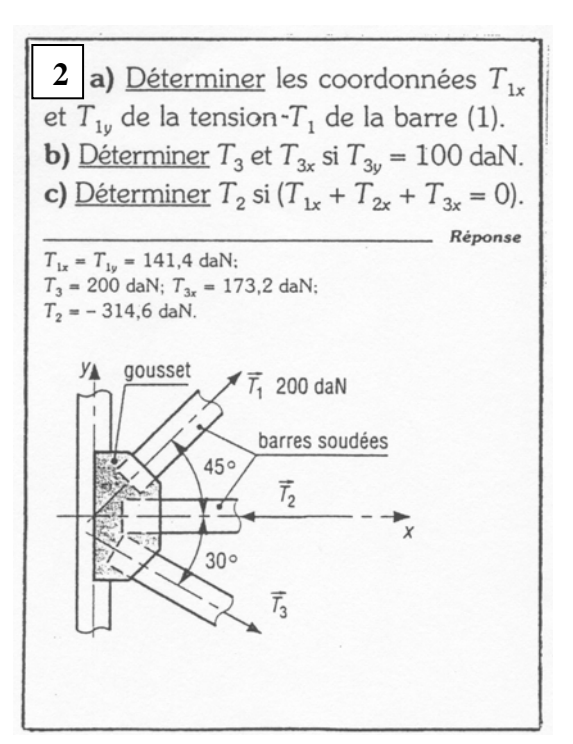

 $\alpha = 30^\circ$ 

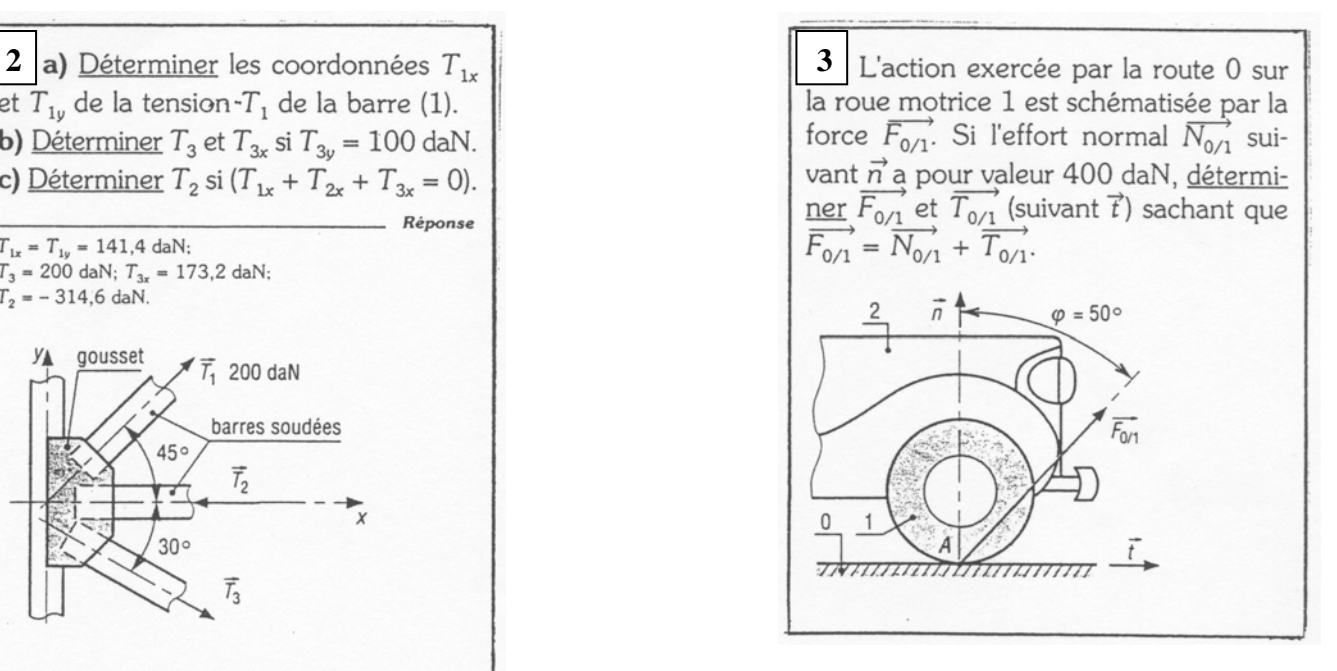

 $\alpha = 80^\circ$ ;  $\beta = 35^\circ$ 

La zone fragile de la vis dessinée ci-dessous est située en A, au **4** début de la partie encastrée. Calculer le moment en A de la force  $\vec{F}$  agissant sur l'anneau. 20 daN

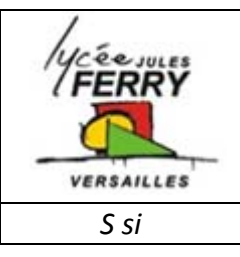

## **Les actions mécaniques Calcul des actions mécaniques**

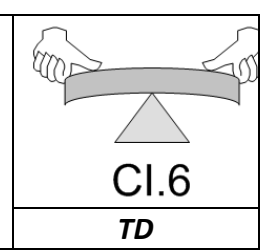

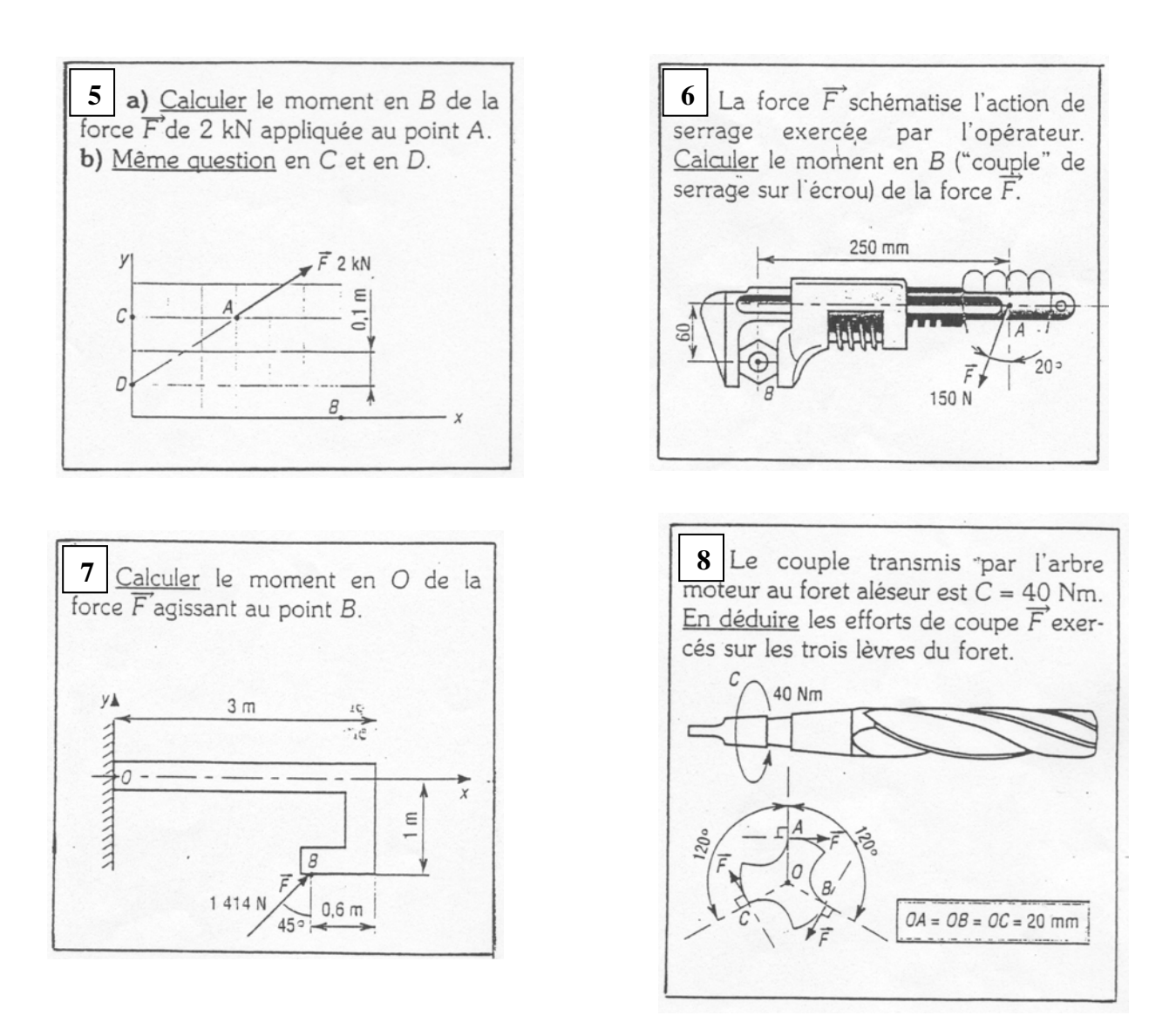

Les forces F et T , appliquées en I et J, schématisent les **9** actions exercées par d'autres roues dentées sur les roues 1 et 2. Calculer le moment en O de la force F arbre roue 2 A partir de quelle valeur la force  $\vec{T}$  équilibre t'elle le couple moteur engendré par F roue